The 25-5137 consists of two 1MB X 9 SIMMS at 60 nanoseconds.

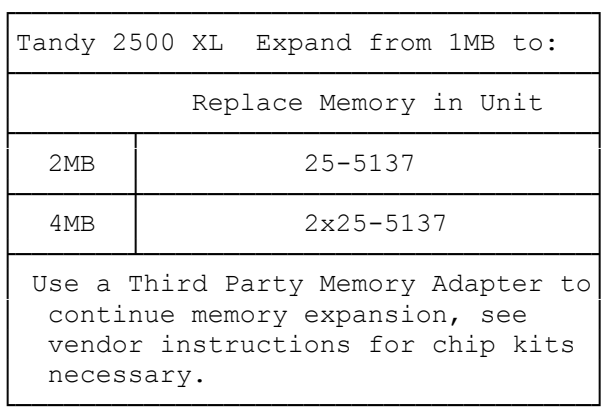

To extend memory further than 4 MB you must add a Memory Expansion Adapter with memory chips in one the expansion slots. The type of chips to be added to the memory adapter depends on the architecture of the adapter. Contact the manufacturer of the adapter for what type of memory chips to add. This product may be available through Radio Shack Third Party Products division. Contact your local Radio Shack so they can order this special order item for you.

2500 XL (25-4074) MEMORY UPGRADE TO 2 MB

The memory upgrade to 2 MB on the 2500 XL is slightly different than that of other machines using SIMM chips. You will still use sockets 1 and 2 to install the chips, however the SIMM sockets are arranged slightly differently. Also, the SIMM sockets are vertical, versus laying down. The following illustration will show the difference:

NORMAL SIMM SOCKET CONFIGURATION:

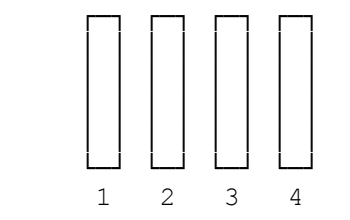

2500 XL SIMM SOCKET CONFIGURATION:

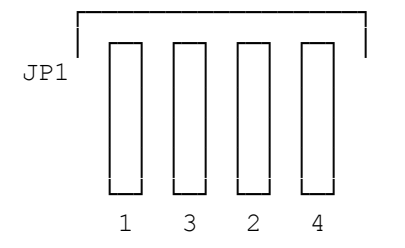

INSTALLING ADDITIONAL MEMORY

Your computer has four SIMM (single in-line memory module) sockets on the main logic board. Four 256KB SIMMs are already installed in these sockets The number and type of SIMMs varies, depending on the amount of memory in your computer. You can use 256KB or 1MB SIMMs in this computer. By using 1MB SIMMs, you can increase the computer's memory to 4MB. See "Memory Configurations" for possible memory arrangements.

Your computer has two memory banks, each of which includes two SIMM sockets. If you use 256KB SIMMs, one bank equals 512KB, and if you use 1MB SIMMs, one bank equals 2MB.

When you add memory, remember:

- \* This computer requires 100ns or faster SIMMs.
- \* You can use 256KB or 1MB SIMMs. However, you cannot mix SIMM types in a single bank.

There are no jumpers or switches to change, just run the computer's setup utility to specify the amount of memory installed. Faxback Document # 1145 will provide specific information on using the SETUPXL utility.

## MEMORY CONFIGURATIONS

Add memory according to the configurations listed in the following table. Your computer is shipped with the 1MB configuration listed in the table.

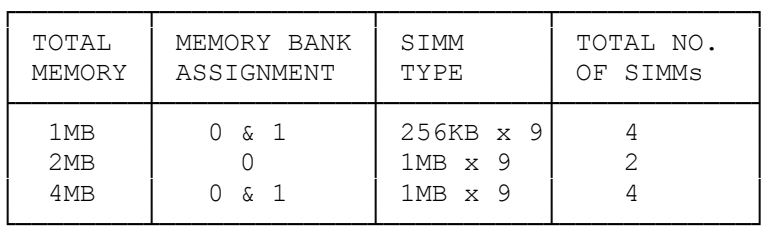